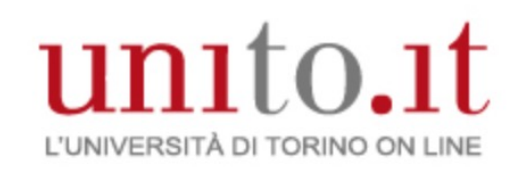

# Tecnologie digitali per il suono e l'immagine 2020/21

Vincenzo Lombardo Corso di Laurea in DAMS Università di Torino

Mutuato in parte da Elaborazione audio e musica

(Laurea Magistrale di Informatica)

## Il video

### Video nel multimedia

- Il medium più difficile
	- non bisogna "provarci"
	- tempi e costi
- Può essere il punto debole
	- risorsa difficile da gestire per la macchina
	- risorsa facilmente valutabile (qualitativamente)

## L'illusione del movimento

- Fotogrammi individuali a un tasso che illude l'occhio
- Comuni tassi (frame/sec, fps):
	- Film: 24 fps
	- Televisione americana (NTSC): 30 fps
	- Televisione europea (PAL): 25 fps

#### Frame richiesti per durata

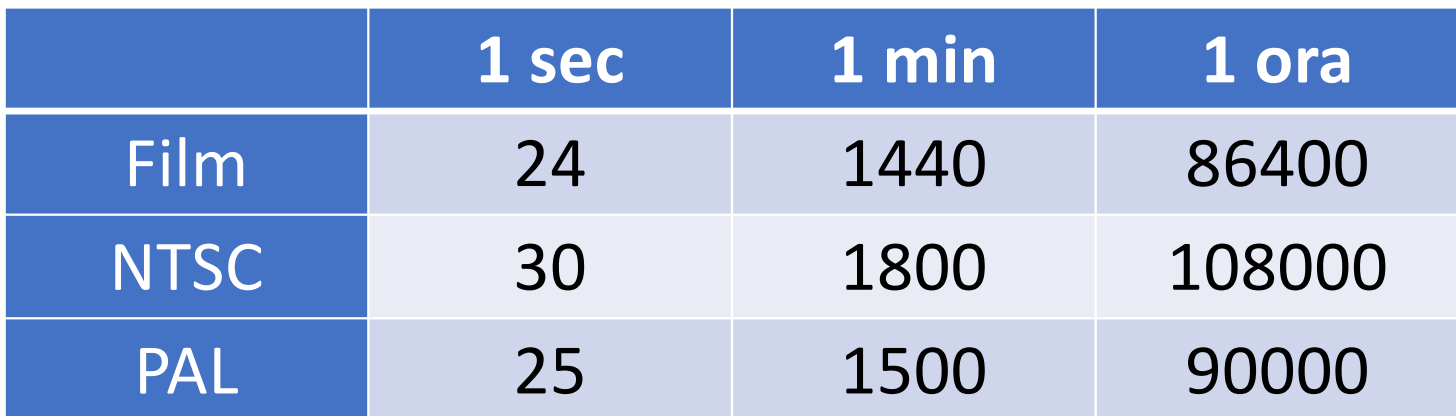

## Gli elementi essenziali del video (analogico e digitale)

- Rappresentazione elettronica di una sequenza di immagini (*frame*)
- Può includere una o più tracce audio

## Parametri del segnale video

- Frame rate
- Numero di linee di scansione
- Aspect ratio
- Interallacciamento
- Qualità
- Colore (composito VS component)

#### *TimeCode* hh:mm:ss:ff

- codice numerico unico per ogni frame
- permette editing molto accurato
- per poterlo usare, occorre scriverlo sul nastro

#### Standardizzazione del time code

- PAL/SECAM: *EBU time code,* 25 frame/sec
- NTSC 29.97: *SMPTE time code*
	- Non-drop frame SMPTE time code (29.97 come 30)
		- 108000 (3600x30) VS 107892 (3600x29.97) frame/ora
		- time code più lento perde 3.6 (108/29.97) sec/ora
	- Drop frame SMPTE time code (perde qualche frame)
		- si eliminano i frame 0 e 1 da ogni min non divisibile per 10 …
		- in tutto 54  $*$  2 = 108 frame persi per ora

#### Video digitale

- Serie di immagini digitali (fotogrammi, frame) mostrate in rapida successione
- Tassi di display in frame al secondo (FPS)
- Più livelli di qualità

#### Avvento video digitale

- Fine anni '70 inizio anni '80
	- Attrezzature video per effettistica (NEC DVE)
- 1986: D1 Sony
- 1991: QuickTime di Apple per dati time-based e streaming … MPEG1, MPEG2
- 1996: Formato DV (editing non lineare)
- 1999-2010: MPEG4

## Numeri del video digitale

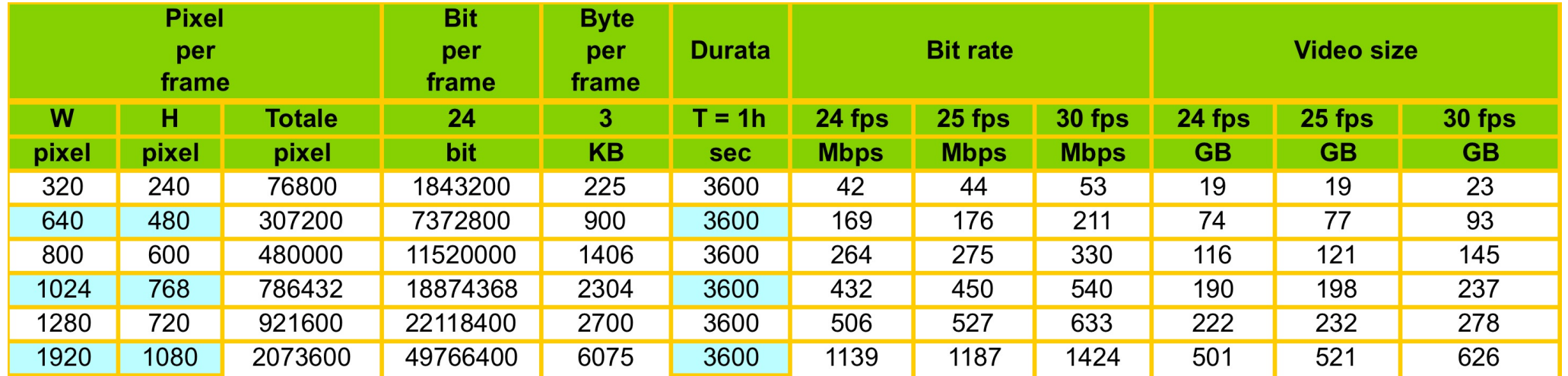

Video interlacciato

- Ogni fotogramma composto di due metà o campi (linee dispari + linee pari)
- Due campi consecutivi compongono un fotogramma
- Se frame rate = 15 frame per second, allora field rate = 30 field per second

#### Formati video

- Classificazione fatta per segmenti di mercato
- I vari segmenti differiscono per
	- qualità video richiesta
	- facilità di manipolazione
	- costi

## Digital interlaced component video (ITU-R BT.601)

- Codifica 525-linee/60-Hz (NTSC) e 625-line/50-Hz (PAL)
- 720 luminanza x 360 crominanza per linea
- Codifica colori YUV 4:2:2
	- Campioni Y:Cb:Cr (luminanza:blue chroma:red chroma)
	- Coppia di pixel: Y1:Y2:Cb:Cr, Cb e Cr relativi a Y1
- Include dati per sync H e V + intervalli di blanking
- Quantizzazione luminanza  $\geq 8$  bit, crominanza  $\geq 4$  bit

## D1 (Sony)

- Primo formato professionale (1986)
- Video component non compresso (uso TV)
- Codifica YUV 4:2:2 (seguendo ITU-R BT.601)
- Tracce audio PCM
- Timecode su nastro 19 mm (3/4")
- Enorme ampiezza di banda
- Tempo di registrazione max: 94 min
- Rimpiazzato dal Digital Betacam (ancora in uso)

## Alta definizione (HD)

- Risoluzione più alta di SD
	- 1280×720, 720p
	- 1920×1080, 1080i/1080p
- Specifiche applicazioni in
	- broadcast (HDTV)
	- video recording (HDCAM, HDCAM-SR, DVCPRO HD, D5 HD, XDCAM HD, HDV, AVCHD)
	- delivery su disco ottico (Blu-ray Disc)
	- video tape (D-VHS)

#### HD: dettagli tecnici

- Numero di linee (1080 o 720)
	- DTV = 480/525 per NTSC, 576/625 per PAL
- Scanning: progressive (p) o interlaced (i).
- Frame per second o Field per second
	- 720p60 (1280×720, progressive, 60 fps)
	- 1080i50 (1920×1080, interlaced, "25 fps")
- Aspect ratio: 16:9 (1.78 : 1)

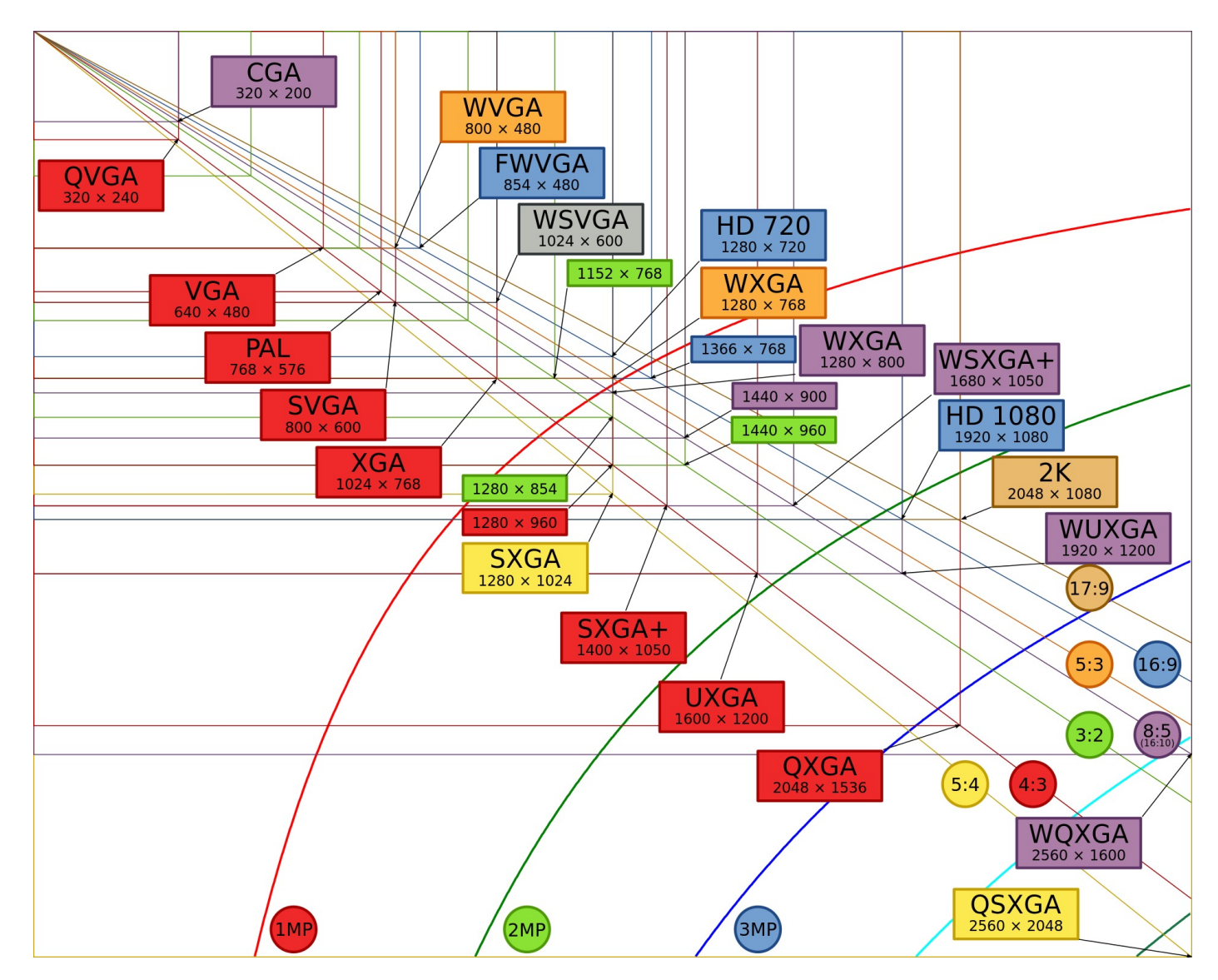

Most common display resolutions (courtesy of Jjalocha, Aihtdikh, via Wikipedia)

## Modalità HD

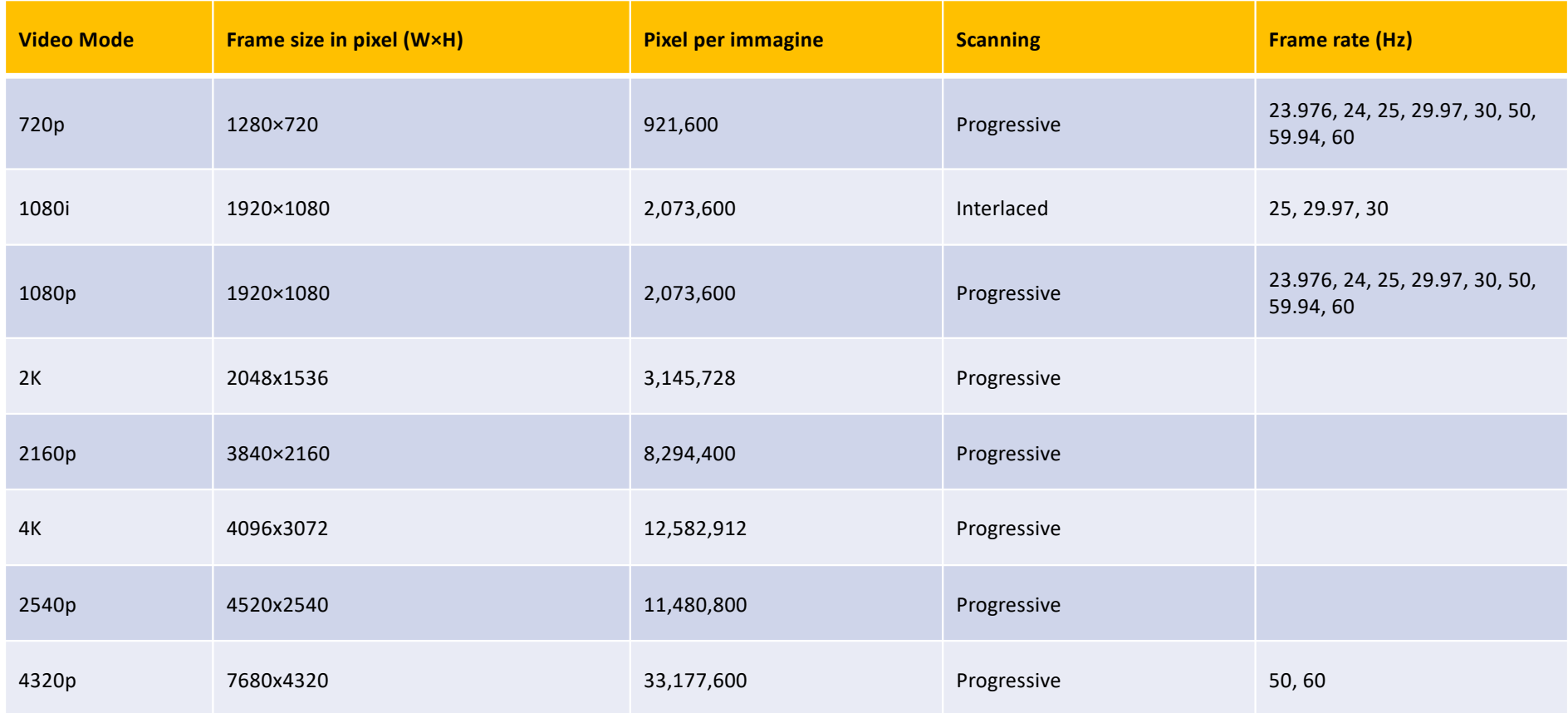

#### Compressione

- Con perdite (fino a 1/10) e senza perdite
- Tempo reale
	- memorizzazione del video in forma compressa
	- decompressione in riproduzione
	- se non dal vivo, non necessario il tempo reale
- Interframe VS. Intraframe
	- relativo VS assoluto

#### Video compression artifacts

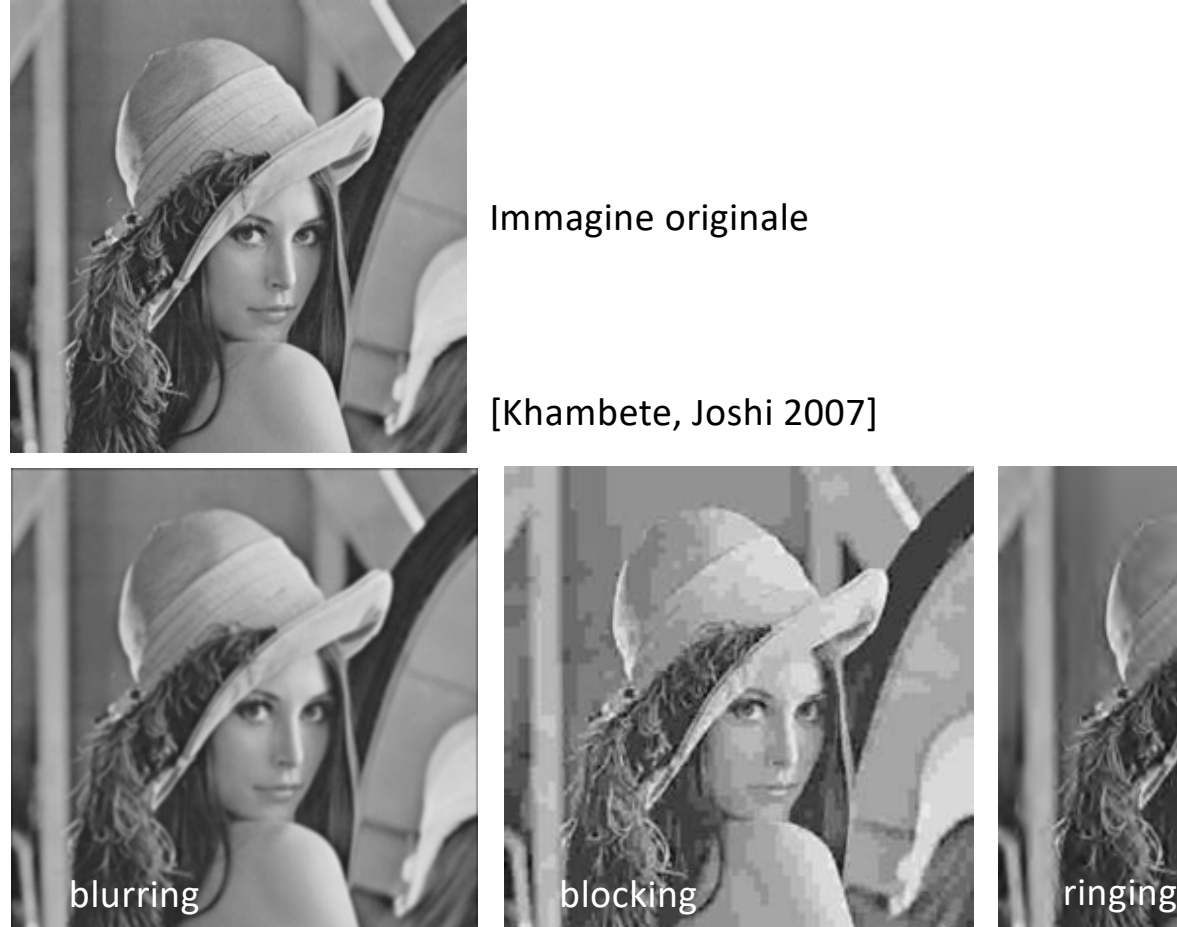

Immagine originale

[Khambete, Joshi 2007]

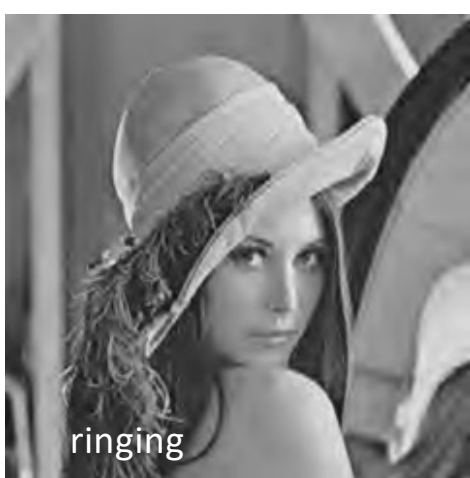

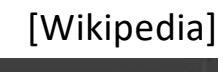

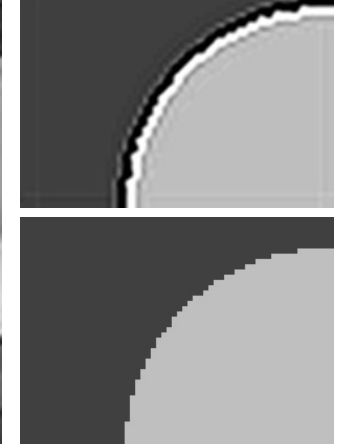

## Supporto per non linearità

- Accesso casuale a frame individuali
- Riproduzione a frame rate differenti
- Editing

## MPEG-1 (std. ISO/IEC)

- Video compresso (da 50:1 a 100:1)
- Data rate 1.5Mb/s
- Qualità VHS
- Rimuove le ridondanze spaziali (intraframe) e temporali (interframe)
	- DCT-based (Discrete Cosine Transform)
	- Motion-compensation

#### Formato video MPEG-1

- Compressione
	- Da RGB-24 bit / 24-30 fps / 55.7-69.6Mbps
	- A max 1.5Mb/s
- Spazio colore YUV (YCrCb) 4:2:0
	- Da 24 bit per pixel (8 bit Y, 8 bit U, 8 bit V)
	- A 12 bit per pixel (8 bit Y, 2 bit U, 2 bit V)

#### Frame Encoding in MPEG

- Frame suddivisi in macro-blocchi di 16x16 pixel
- 4 blocchi 8x8 di luminanza e 2 blocchi 8x8 di crominanza (1 U e 1 V)
- Compressione dentro macroblocchi con DCT

## Tre tipi di frame nell'encoding

- Intra-frame (I-frames)
- Forward predicted frames (P-frames)
- Bi-directional predicted frames (B-frames)

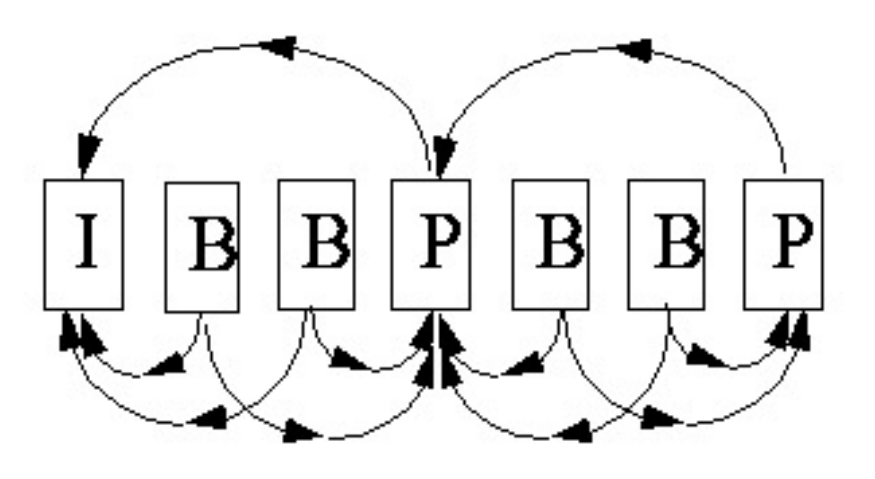

#### I-frame

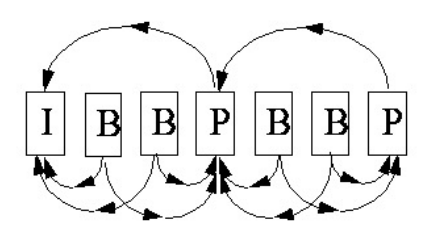

- codificato come singola immagine (simil JPEG)
- blocchi 8x8 codificati indipendentemente (DCT + quantizzazione + RLE a zig-zag) tranne DC (codifica DPCM)

#### P-frame

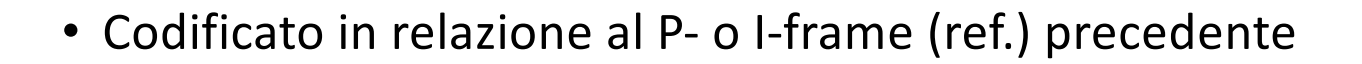

- Macroblocchi codificati come I-macroblock (come in I-frame) o come P- macroblock
- P-macroblock:
	- Rif. a area 16x16 del ref. frame + motion vector (anche  $\frac{1}{2}$  pixel)
	- Un errore codificato in (DCT + quantizzazione + RLE)
- Si skippa macroblocco con motion vector (0, 0) e errore 0
- Motion vector elemento critico della compressione

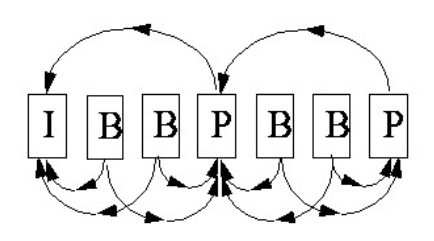

#### B-frame

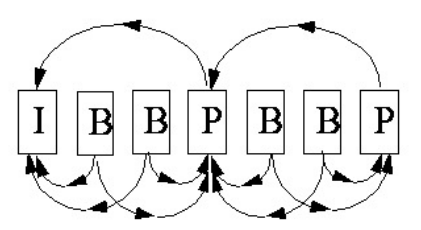

- Codificato come P-frame ma in relazione al reference frame precedente, futuro, o entrambi
- Usando entrambi i reference frame si prende la media delle due aree 16x16

#### Esempio

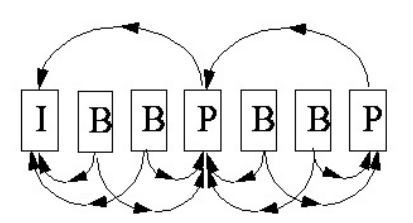

- Frame non seguono una sequenza statica IPB: ogni frame può essere di un tipo qualsiasi
- Spesso se ne usa una fissata per tutto il video per semplicità
- Data rate tipici
	- I-frame: 1 bit per pixel
	- P-frame: 0.1 bit per pixel
	- B-frame: 0.015 bit per pixel

Ordine dei frame

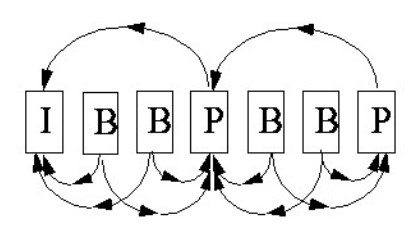

- Organizzati per minimizzare il buffering in decodifica (max 3 frame buffer)
- Esempio: IBBPBBP diventa IPBBPBB

## Struttura gerarchica (a livelli)

Sequenza Video MPEG-1: flusso ordinato di bit, pattern per inizio e fine di sezione logica

- Sequenza = serie di "Groups of Pictures (GOP's)"
- GOP = sequenza di pictures (frames)
- Frame = serie di Slice
- Slice = serie di Macroblock
- Macroblock = max 6 block
	- 4 luminanza
	- 2 crominanza
	-

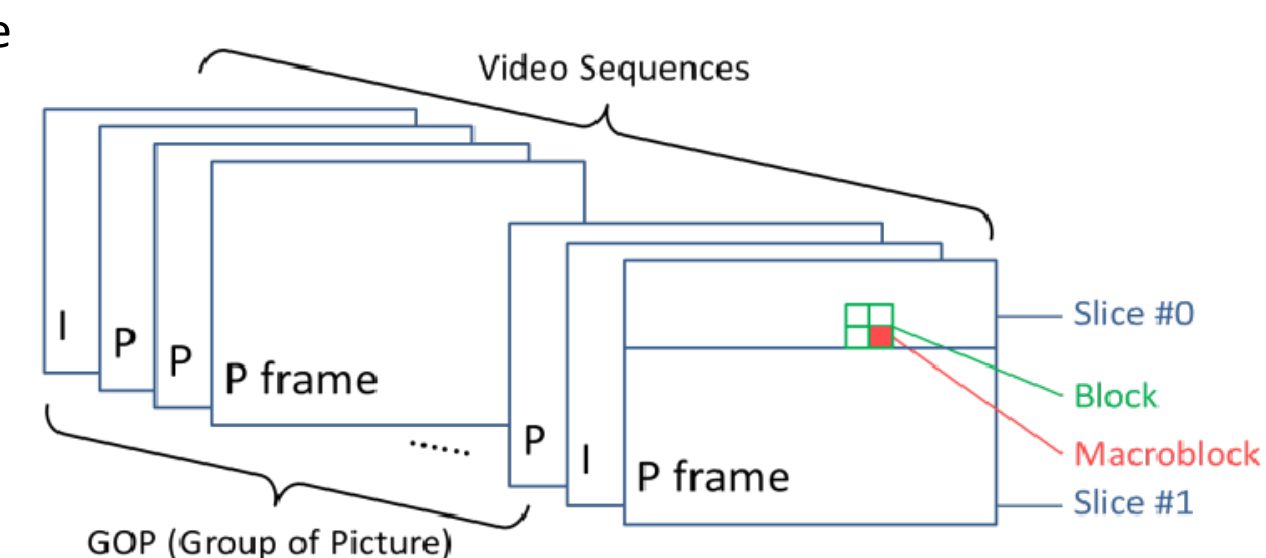

<sup>•</sup> motion vector *Yen-Jen Chen, Yang-Jen Lin, Sheau-Ling Hsieh Analysis of Video Quality Variation with Different Bit Rates of H.264 Compression January 2016, Journal of Computer and Communications 04(05):32-40*

#### GOP e slice

- Struttura a GOP per accesso casuale
	- GOP decodificabile in modo indipendente
	- GOP di lunghezza qualsiasi (se inizia con I-frame)
	- Ma le Sequenze possono contenere le tabelle di quantizzazione
	- Pattern chiusi (IBBP), pattern aperti (IB)
- Slice per decodifica in presenza di errori

#### Formato MPEG

- MPEG1 (1992): fino a 1,5 Mbps
	- SIF PAL: 352x288 (176x144), 25fps
	- NTSC: 352x240 (176x120), 29,97 fps
- MPEG2 (1994): fino 100 Mbps
	- 352x288, 30 fps, fino a 4 Mbps
	- 720x576, 30fps, fino a 20 Mbps
	- 1440x1152, 60 fps, fino a 80 Mbps
	- 1920x1152, 60 fps, fino a 100 Mbps

# Envelope

#### Quicktime (.mov)

- formato video rilasciato da Apple nel 1991
- include tutti i media temporali (anche musica)
- riproduzione su piattaforme diverse
- comprende funzioni multitraccia (es. sottotitoli) e supporti integrati (per MPEG, M-JPEG)

#### Audio-Video Interleaved (.avi)

- formato video di Microsoft (tecnologia Windows Media Player)
- video e audio vengono alternati l'uno all'altro (per la sincronizzazione)

## Video HD nel web

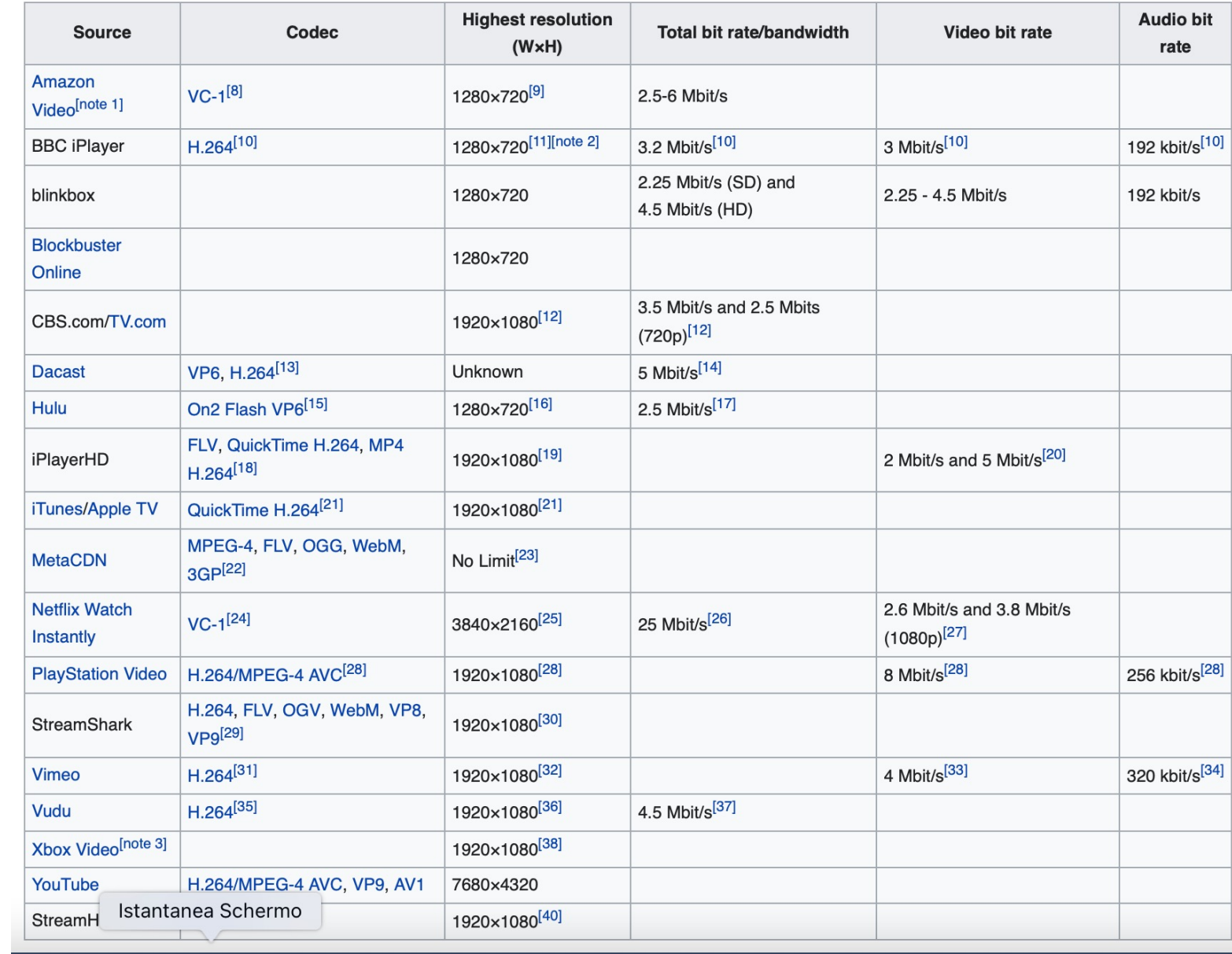

[Wikipedia: HD video]

## Encoding: parametri da settare

- *size*: dimensione area visibile (in pixel)
- *data rate*: flusso di dati (in K/sec)
- *profondità di colore*: numero di bit per pixel
- *frame al secondo*
- *key frame*: per compressione interframe
- *algoritmo di compressione*
- *traccia audio*: sr, quantizzazione, canali

#### Video: consigli generali

- digitalizzazione senza compressione
- decrementare qualità con compressione (codec)
- alta ipoteca posta dal materiale di partenza
- considerazioni analoghe a immagini statiche e audio

## Grazie dell'attenzione